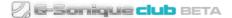

## How to use G-Sonique Club Bank

G-Sonique Club Bank is a set of thematic sounds available as an one package. For use, you need free G-Sonique Club Player you can <u>download here</u>.

## Installation guide

After you've downloaded your Club Bank from G-Sonique Club, you have to install it to your G-Sonique Club Player. In fact, there is no installation, you just copy the Club Bank into the Club Player instrument folder in your VST/AU directory. This way you can load any Club sound downloaded from Library.

### **Windows**

- 1. Open the downloaded .zip archive file containing bank sounds
- Copy the whole content of archive (all .gsc files) into: {YOUR\_VST\_FOLDER}/G-Sonique Club Player.instruments/ Example: C:/Program Files/Steinberg/VstPlugins/G-Sonique Club Player.instruments/

#### OR

- 1. Right click on downloaded .zip archive file, select "Extract All..."
- Click "Browse.." and navigate into your G-Sonique Club Player instruments: {YOUR\_VST\_FOLDER}/G-Sonique Club Player.instruments/ Example:

C:/Program Files/Steinberg/VstPlugins/G-Sonique Club Player.instruments/

3. Click "Extract"

| 📙    📑 💆 🗢    G-Sonique Club Player                                                             | – 🗆 X                          | 🖁 📗 📝 🗧 MyLibrary_2021-03-3         | Extract                 | – 🗆 X              |
|-------------------------------------------------------------------------------------------------|--------------------------------|-------------------------------------|-------------------------|--------------------|
| File Home Share View                                                                            |                                | File Home Share View                | Compressed Folder Tools | × (?               |
| $\leftarrow$ $\rightarrow$ $\checkmark$ $\uparrow$ $\blacksquare$ $\ll$ VST $\rightarrow$ G-Son | Search                         | ← → × ↑ 🔋 MyLibrary_202             | 1-03-30 v C             | O Search MyLibrary |
| Name                                                                                            | 32<br>Date modified            | Name                                | Туре                    | Compressed size    |
| G-Sonique Club Player.instruments                                                               | 18/04/2 <mark>021 19:14</mark> | Android.gsc                         | GSC File                | 6,225 KB           |
| 📓 G-Sonique Club Player.dll                                                                     | 18/0 + Copy to G-Sonique       | Club Player.instruments tal.gsc     | GSC File                | 6,509 KB           |
|                                                                                                 |                                | 📄 Black sky.gsc                     | GSC File                | 7,140 KB           |
|                                                                                                 |                                | 📑 Brutal voice.gsc                  | GSC File                | 4,498 KB           |
|                                                                                                 |                                | 📄 Chinese biolab.gsc                | GSC File                | 6,813 KB           |
|                                                                                                 |                                | Civilization.gsc                    | GSC File                | 6,999 KB           |
|                                                                                                 |                                | 📄 Dark analog pluck.gsc             | GSC File                | 7,039 KB           |
|                                                                                                 |                                | Dark angelic hit.gsc                | GSC File                | 7,073 KB           |
|                                                                                                 |                                | 📄 Dan, herlin lead.gsc              | GSC File                | 6,014 KB           |
|                                                                                                 |                                | Dekremon pad.gsc                    | GSC File                | 11,139 KB          |
|                                                                                                 |                                | Dungeon stab.g.s.                   | loaded library          | 4,594 KB           |
|                                                                                                 |                                |                                     |                         |                    |
|                                                                                                 |                                | Glass city pad.gsc                  | GSC File                | 11,611 KB          |
|                                                                                                 |                                | Living mass.gsc                     | GSC File                | 7,052 KB           |
|                                                                                                 |                                | Micro claves.gsc                    | GSC File                | 2,648 KB           |
|                                                                                                 |                                | Micromechanics.gsc                  | GSC File                | 5,752 KB           |
|                                                                                                 |                                | Moon.gsc                            | GSC File                | 11,491 KB          |
|                                                                                                 |                                | Mystikal.gsc                        | GSC File                | 5,612 KB           |
|                                                                                                 |                                | Neodetroit.gsc                      | GSC File                | 12,080 KB          |
|                                                                                                 |                                | Noise synth.gsc                     | GSC File                | 5,336 KB           |
|                                                                                                 | >                              | n                                   | 000 Fil-                | >                  |
| 2 items                                                                                         | II. 🖬                          | 32 items   32 items selected 283 MB |                         | 12 🖂               |

## MacOS

- 1. For AU go to: /Library/Audio/Plug-Ins/Components For VST3 go to: /Library/Audio/Plug-Ins/VST3
- 2. Right click on G-Sonique Club Player, select "Show Package Contents"

|                             | 000    | • • • • •                           |             | Components                                          |             | Qs                               | earch |                                 |                                   |
|-----------------------------|--------|-------------------------------------|-------------|-----------------------------------------------------|-------------|----------------------------------|-------|---------------------------------|-----------------------------------|
| Applications<br>EFI-Backups | F<br>F | Apple Application Support Audio     | b<br>b      | MIDI Configurations<br>MIDI Devices<br>MIDI Drivers | 4<br>4<br>4 | Components<br>MAS<br>RemoteInput |       | G-Sonique Club Player.component | Open<br>Open With                 |
| System                      | þ      | Caches<br>ColorPickers<br>ColorSvnc | b<br>b<br>b | MIDI Patch Names<br>Plug-Ins<br>Sounds              | F<br>F      | VST<br>VST3                      | Þ     |                                 | Show Package Contents Move to Bin |

- 3. Go to "Contents/Resources" directory
- 4. Open the downloaded .zip archive file containing bank sounds
- 5. Copy the whole content of archive (all .gsc files) into "Resources" directory (step 3) and restart

| Contents                                      | 000              | MyLibrary_2021-03-30_FULL- |                        |         |  |  |
|-----------------------------------------------|------------------|----------------------------|------------------------|---------|--|--|
|                                               | » < >            | [ ඎ   ☴   ☴    ~   ♣ ~     | 🖞 🖸 🔍 Search           |         |  |  |
| Contents                                      | Favourites       | Name                       | A Date Modified        | Size    |  |  |
|                                               | () AirDrop       | Android.gsc                | 18 Feb 2021 at 12:58   | 8,4 MB  |  |  |
| <ul> <li>Info.plist</li> <li>MacOS</li> </ul> |                  | Big hall elektrometal.gsc  | 18 Feb 2021 at 13:04   | 8,4 MB  |  |  |
| PkgInfo                                       | Recents          | Black sky.gsc              | 18 Feb 2021 at 13:06   | 9,1 MB  |  |  |
| Resources                                     | 📥 Applicati      | Brutal voice.gsc           | - down 85% 242 Highran | 6,2 MB  |  |  |
|                                               | Desktop          | Chinese biolab.gsc         | 18 Feb 2021 at 13:10   | 9,1 MB  |  |  |
| Android.gsc                                   | etal.gsc Docume  | Civilization.gsc           | 18 Feb 2021 at 13:12   | 9,1 MB  |  |  |
| Black sky.gsc                                 |                  | Dark analog pluck.gsc      | 18 Feb 2021 at 13:13   | 9,1 MB  |  |  |
| Brutal voice.gsc                              | Downloa          | Dark angelic hit.gsc       | 18 Feb 2021 at 13:15   | 9,1 MB  |  |  |
| Chinese biolab.gs                             | sc               | Dark berlin lead.gsc       | 18 Feb 2021 at 13:19   | 7,9 MB  |  |  |
| Civilization.gsc                              | Locations        | Dekremon pad.gsc           | 18 Feb 2021 at 13:21   | 15,7 MB |  |  |
| Dark analog pluci                             | k.csc 🔄 Untitled | Dungeon stab.gsc           | 18 Feb 2021 at 13:22   | 6,2 MB  |  |  |
| Dark angelic mits                             |                  | Girl.gsc                   | 18 Feb 2021 at 13:23   | 8,4 MB  |  |  |
| Dekremon pad.gs                               | SC               | Glass city pad.gsc         | 18 Feb 2021 at 13:25   | 15,7 MB |  |  |
|                                               | Tags             | Living mass.gsc            | 18 Feb 2021 at 13:26   | 9,1 MB  |  |  |
|                                               | 🔴 Red            | Micro claves.gsc           | 18 Feb 2021 at 15:55   | 3,6 MB  |  |  |
|                                               | Orange           | Micromechanics.gsc         | 18 Feb 2021 at 16:04   | 7,9 MB  |  |  |
|                                               |                  | Moon.gsc                   | 18 Feb 2021 at 13:37   | 15,7 MB |  |  |
| H.                                            | II 🦳 Yellow      | Mystikal.gsc               | 18 Feb 2021 at 13:38   | 7,4 MB  |  |  |

# BANKS ARE REGISTERED UNDER YOUR NAME AND SHOULD NOT BE SHARED THANK YOU ©2021 G-SONIQUE DIGITAL INSTRUMENTS